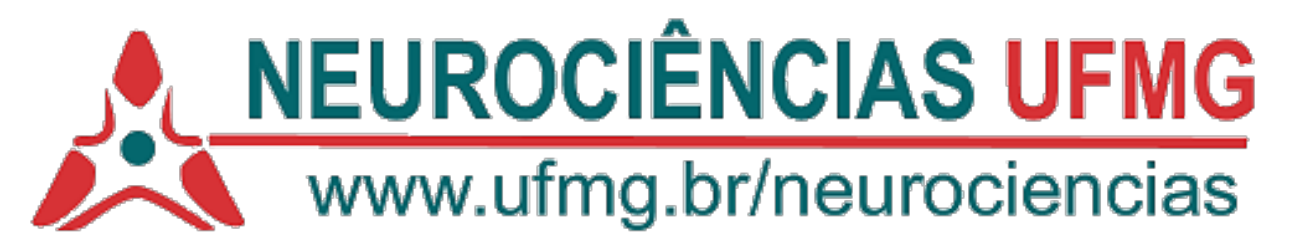

# **FORMULÁRIO ESPECÍFICO PARA SOLICITAÇÃO DE CREDENCIAMENTO NO PROGRAMA DE PÓS-GRADUAÇÃO EM NEUROCIÊNCIAS (PPG-Neuro)**

## **Dados Pessoais**

1. Nome:

- 2. E-mail:
- 3. Endereço:
- 4. Telefone Celular:
- 4. Motivos pelos quais acredita ter perfil compatível com a proposta do PPG-Neurociências.

## 5. Orienta em outros PPGs? Se sim, quais?

#### **Modalidade de credenciamento**

Colaborador

( ) Permanente. Eu me comprometo a dedicar pelo menos 15h às atividades acadêmicas relacionadas ao PPG-Neuro, como ensino, orientação e pesquisa.

**Visitante** 

Recredenciamento na modalidade colaborador

Recredenciamento na modalidade permanente. Eu me comprometo a dedicar pelo menos 15h às atividades acadêmicas relacionadas ao PPG-Neuro, como ensino, orientação e pesquisa.

Recredenciamento na modalidade visitante

#### **Adequação ao PPG-Neuro**

1. Área de Concentração (pode ser assinalada mais de uma opção. Descrição das áreas está na webpage do PPG-Neuro)

Neurociências Básicas

( ) Neurociências Clínicas

Neurociências, Ciências Sociais e Educação

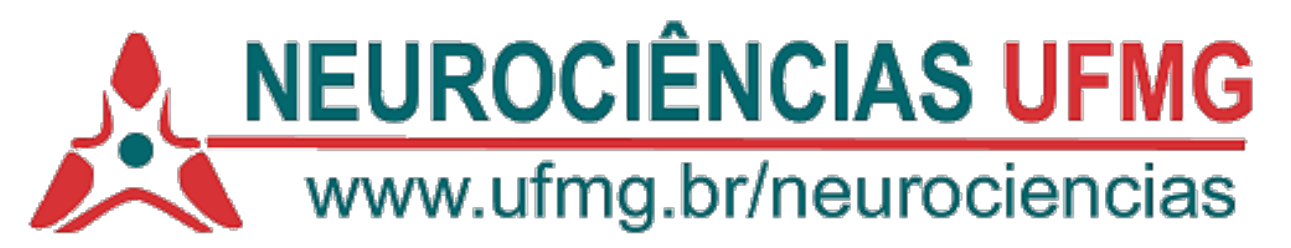

2. Linhas de Pesquisa (pode ser assinalada mais de uma opção. Descrição das linhas está na webpage do PPG-Neuro)

Neurociências Básicas

Aspectos moleculares e bioquímicos de funções neurais.

Aspectos morfológicos, comportamentais e computacionais de funções neurais.

Bases biológicas e comportamentais de modelos animais de doencas e transtornos do sistema nervoso.

# Neurociências Clínicas

Neuropsicologia e Psicologia Cognitiva

Doenças e Transtornos do Sistema Nervoso

Neurociências, Ciências Sociais e Educação

Neurociências e Educação

Neurociências e Humanidades

3. Projeto Integrador (pode ser assinalada mais de uma opção. Descrição dos projetos está na webpage do PPG-Neuro)

( ) Transtornos neuropsiquiátricos: aspectos básicos, clínicos e sociais

Doenças Neurodegenerativas: aspectos básicos, clínicos e sociais

Abordagens diagnósticas e terapêuticas para disfunções do sistema nervoso

( ) Neurodesenvolvimento e transtornos associados

Abordagens interdisciplinares de funções cognitivas

# **Para pedidos nas modalidades de Colaborador e Permanente**

1.Unidade/Departamento:

2.Laboratório:

3.Grupo de Pesquisa cadastrado no CNPq:

4.ORCID:

5.Grande Área de Atuação:

6.Link do cv lattes:

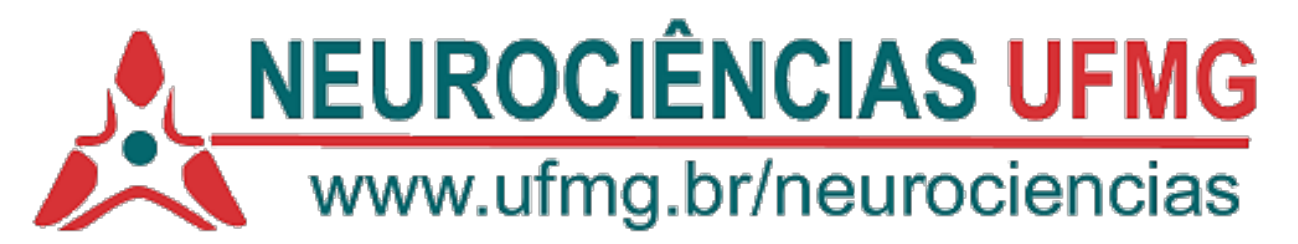

**Para pedidos na modalidade Visitante** (\*Anexar ao envio do formulário, acordo de cooperação institucional com a UFMG) 1.Instituição:

2.ORCID:

-

3.Grande Área de Atuação:

**Quadriênio a ser avaliado** (especificar os 4 anos que serão analisados)

## **Participação das atividades do PPG-Neuro**

1.Participação em disciplinas da estrutura curricular do programa (nome da disciplina, CH da disciplina; semestre que foi ofertada, carga horária ministrada)

2.Participação em Comissões (nome da comissão, período da participação):

3.Emissão de Pareceres (finalidade do parecer e a data de emissão):

4.Participação em bancas de exames de seleção para ingresso no curso (data da participação):

5.Participação em bancas de qualificação, defesa de mestrado e de doutorado (nome do estudante, orientador do estudante, data da defesa):

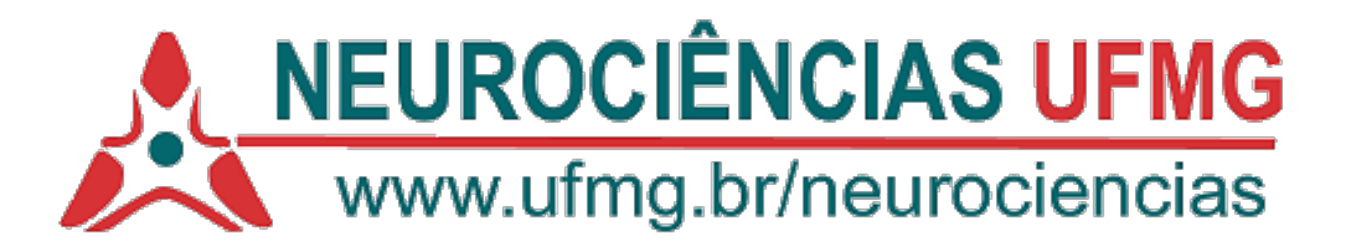

# **Informações para cálculos de indicadores previstos o artigo 9 da resolução de credenciamento.**

1. Detalhe sua produção nos últimos 4 anos. Especifique toda produção prevista no §1º do artigo 8º da resolução. Indique o estrato do Qualis Interdisciplinar em que se encontra cada revista e quais autores são estudantes e residentes pós-doutorais da PPG-Neuro.

\* **IndProd** = número de artigos publicados durante o quadriênio avaliado. Aqui entram todos os artigos, independentemente da posição de autoria e do estrato da revista.

 $MB: > 2,3$ 

 $B: 1, 6 - 2, 3$ 

\*\***IndProdEstSup** = número de artigos publicados durante o quadriênio avaliado, independentemente da posição de autoria, mas em revistas dos estratos superiores (A1, A2, A3, A4, B1, B2 e B3)  $MB: > 1,15$  $B: 0,8 - 1,15$ 

\*\*\***IndAutDisEg**= número de artigos que possuem como co-autores estudantes de pósgraduação ou residentes pós-doutorais do PPG-Neuro. Esse índice inclui o número de artigos em relação ao número total de discentes orientados ou residentes pós-doutorais supervisionados, no mesmo período.

 $MB: > 0.7$  $B: 0, 5 - 0, 7$  $R: 0,23 - 0,49$ 

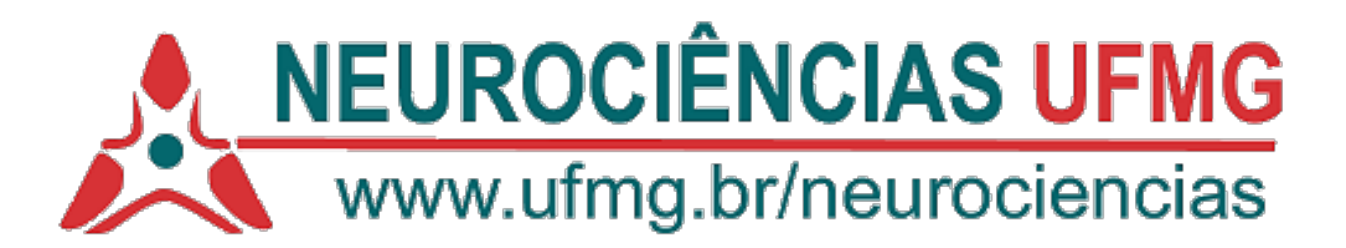

\*\*\*\***PartDisEg** = número de artigos que possuem como co-autores estudantes de pósgraduação ou residentes pós-doutorais do PPG-Neuro. Esse índice inclui o número de artigos em relação ao número total de artigos publicados no mesmo período.  $MB: > 1.0$  $B: 0.5 - 1.0$ 

 $R: 0,15 - 0,49$ 

2. Especifique os estudantes do PPG-Neuro (mestrado e doutorado) que defenderam nos últimos 4 anos (nome, nível e data da defesa).

\*IndOri= número de defesas de Mestrado + 2\* número de defesas de Doutorado.  $MB: > 1,3$  $B: 0, 9 - 1, 3$